## **Fixed Point Iteration**

We begin with a computational example. Consider solving the equations

## E1:  $x = 1 + 0.5 \sin x$

We are going to use a numerical scheme called fixed point iteration. It amounts to making an initial guess of  $x_0$  and substituting this into the right side of the equation. The resulting value is denoted by  $x_1$ ; and then the process is repeated, this time substituting **x<sup>1</sup>** into the right side. This is repeated until convergence occurs or until the iteration is terminated.

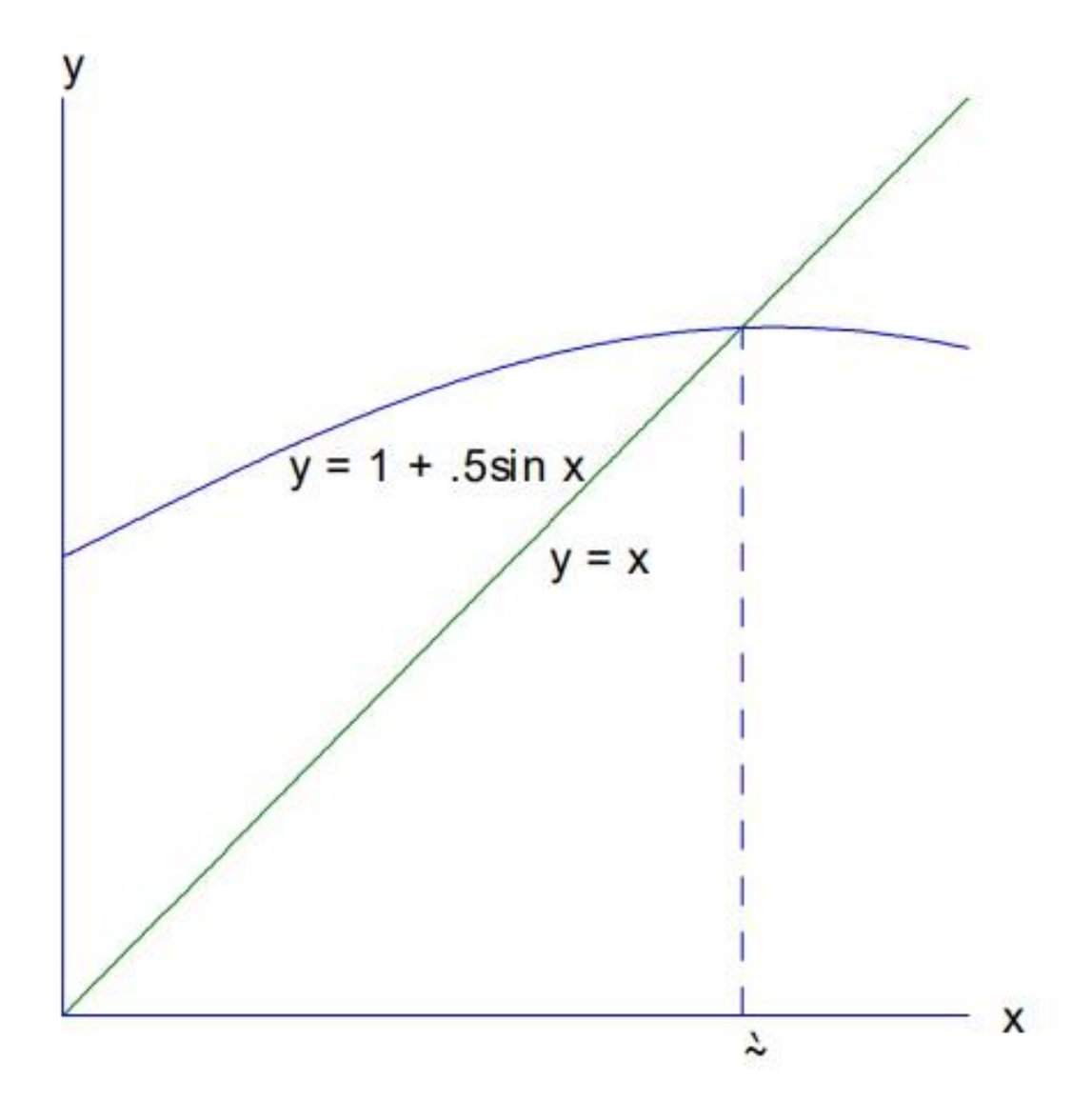

## E :  $x = 1 + .5 \sin x$

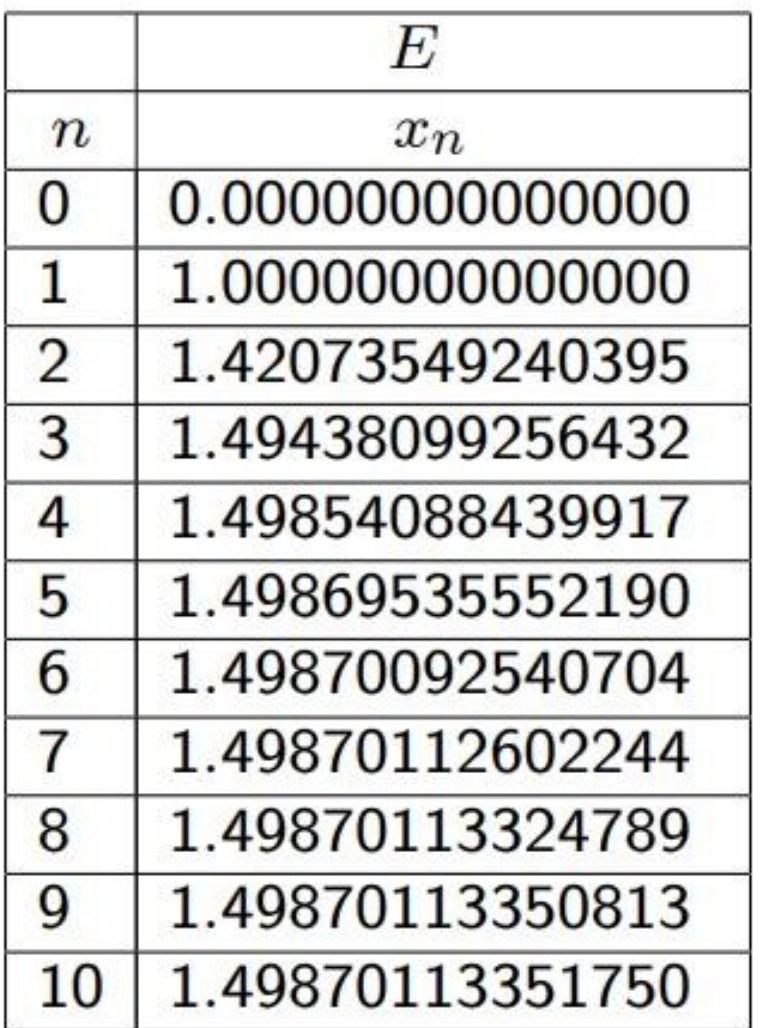

Example: use the fixed-point iteration to solve the equation :  $4 x<sup>2</sup> = 10 - x<sup>3</sup>$ 

we can write the equation as

 $x^2 = \frac{1}{4} (10 - x^3)$  $x^2 = 0.25 (10 - x^3)$  $x = 0.5 (10 - x^3)^{0.5}$ 

Set the initial guess for x, error, N

x : our guess for solve number

N : max number of iterations

```
x = 0;for i = 1:100y = 0.5*(10 - (x^{3}))^{0.5};if x == ydisp ('iteration x y')
      disp([i', x', y'])return
    end
x = y;end
```